|                                                                                             | Topics                                                     |
|---------------------------------------------------------------------------------------------|------------------------------------------------------------|
| CSCI 136:<br>Data Structures<br>and<br>Advanced Programming<br>Lecture 21<br>More iterators | <ul><li>Iterators</li><li>Integer representation</li></ul> |
| Instructor: Dan Barowy                                                                      |                                                            |
| Williams                                                                                    |                                                            |
| Your to-dos                                                                                 | Announcements                                              |

- 1. Read **before Fri**: Bailey, Ch 12.6-12.9.
- 2. Lab 7 (partner lab), due Tuesday 4/19 by 10pm.

#### 111100110011101110

#### ACM TechTalk: "Visual Data Analysis: Why? When? How?"

Organized by Prof. Kelly Shaw and CoSSAC. Wednesday, April 13 from 7-7:45pm in TBL 211. "Extra special snacks" provided by CoSSAC afterward in the Eco Cafe.

•This Friday's colloquium: CS pre-registration info session.

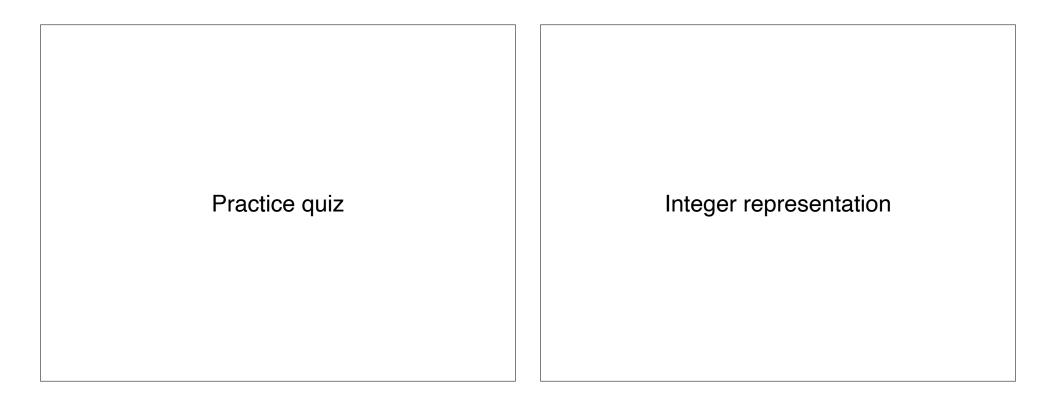

#### The bits of an integer

An **integer** is represented in computer memory as a **sequence of bits**, each having a value of either 0 or 1. This representation is called **binary**.

Binary is number system where each digit can take one of two values; i.e., the **base** of the system is **2**.

You are probably more familiar with the **base 10** number system, aka **decimal**.

Any integer can be represented in either system.

Java int

The int data type in Java has 32 bits.

0000000 0000000 0000000 00010111

is the number 23.

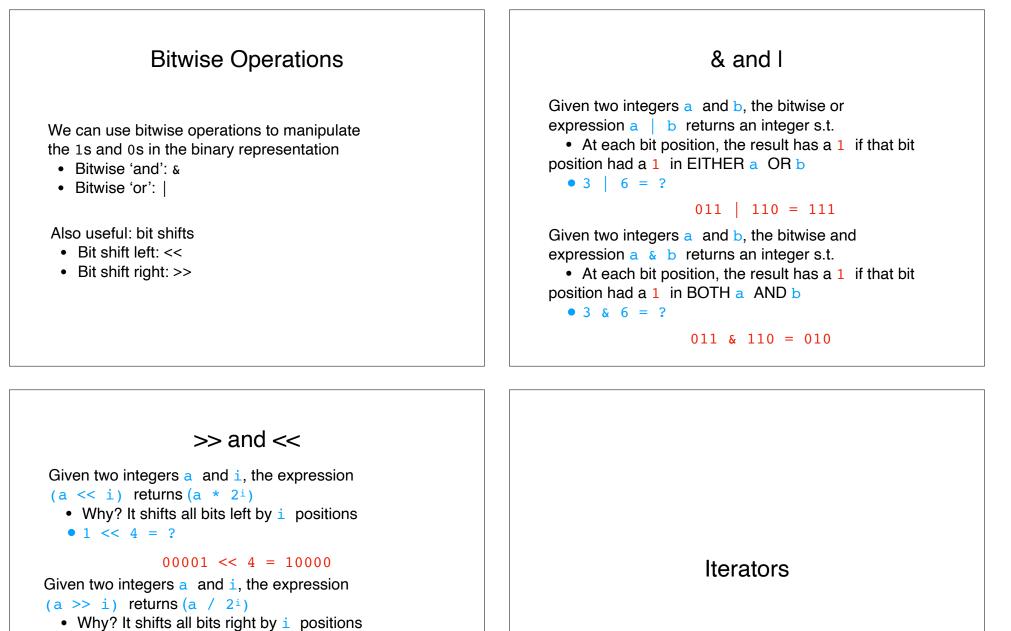

• 1 >> 4 = ?

00001 >> 4 = 00000

• 97 >> 3 = ?

1100001 >> 3 = 1100

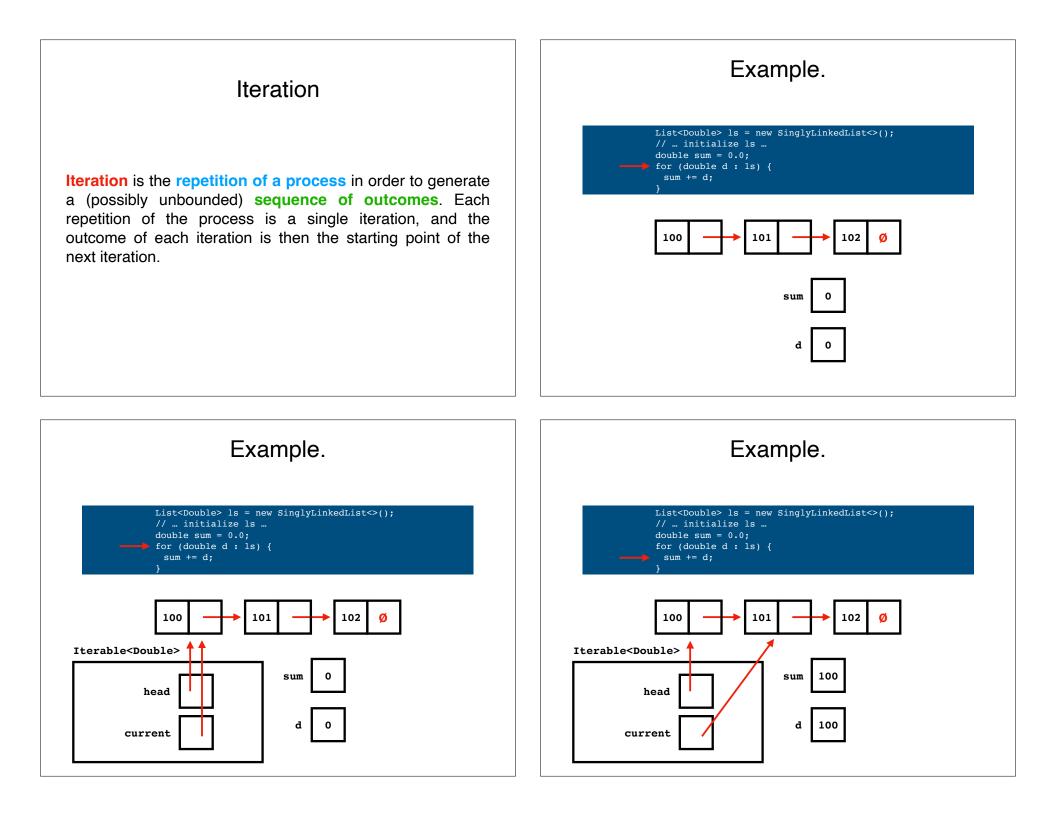

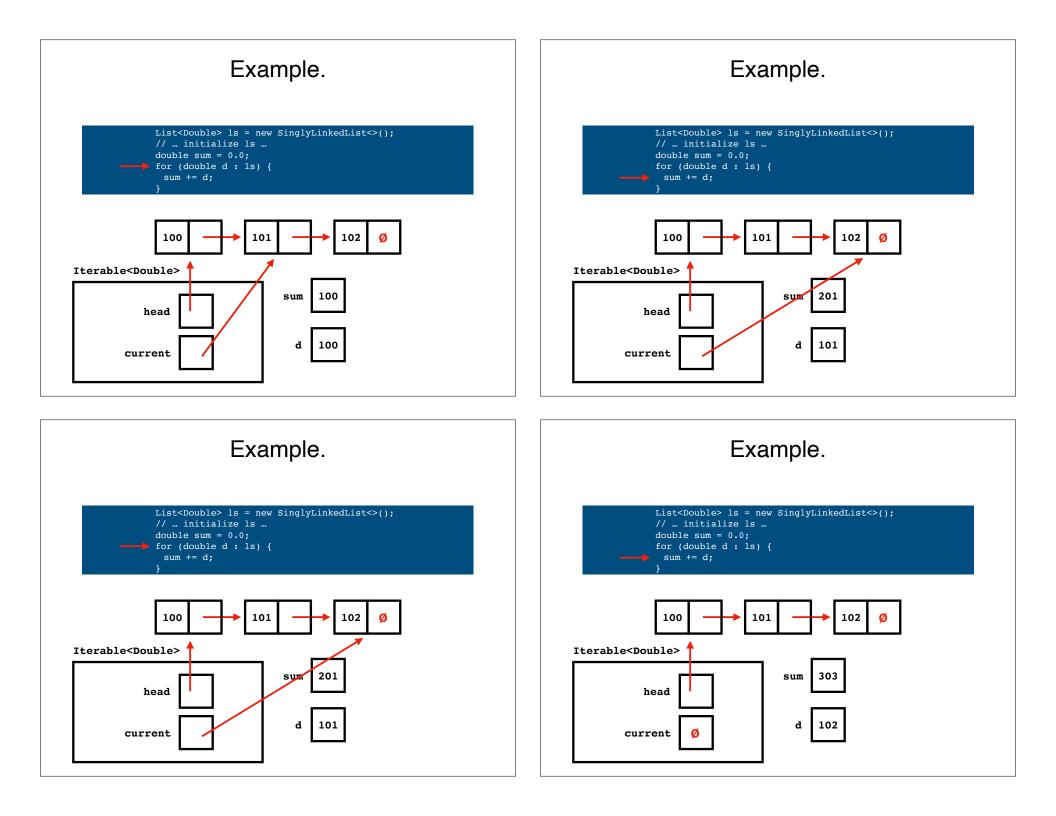

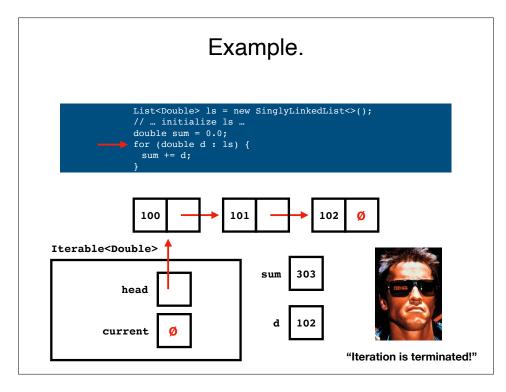

#### What's an Iterator<T>?

```
public interface Iterator<E>
{
    boolean hasNext();
    E next();
    ...
}
```

It's a stateful object that lets you iterate through a data structure.

## A bit iterator

Suppose we want to do the following:

On each iteration, get the **next most significant bit**, starting initially with the **least significant bit**.

BIterator to the rescue.

# Recap & Next Class

# **Today:**

Iterators

Number representations

## **Next class:**

Tree ADT